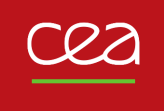

DE LA RECHERCHE À L'INDUSTRIE

MFEM Workshop

20/10/2021

T. Helfer, G. Latu

MFEM-MGIS-MFront**, a** MFEM **based library for non linear solid thermomechanics**

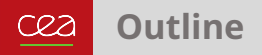

- **EXECUTE:** [Context and goals](#page-2-0)
- I **[A small tutorial](#page-5-0)**
- ▶ [Design and features of the](#page-7-0) MFEM-MGIS project
- **[Feed-backs on some issues using](#page-16-0) MFEM**
- **[Examples](#page-24-0)**
- **EX [Conclusions and perspectives](#page-30-0)**

<span id="page-2-0"></span>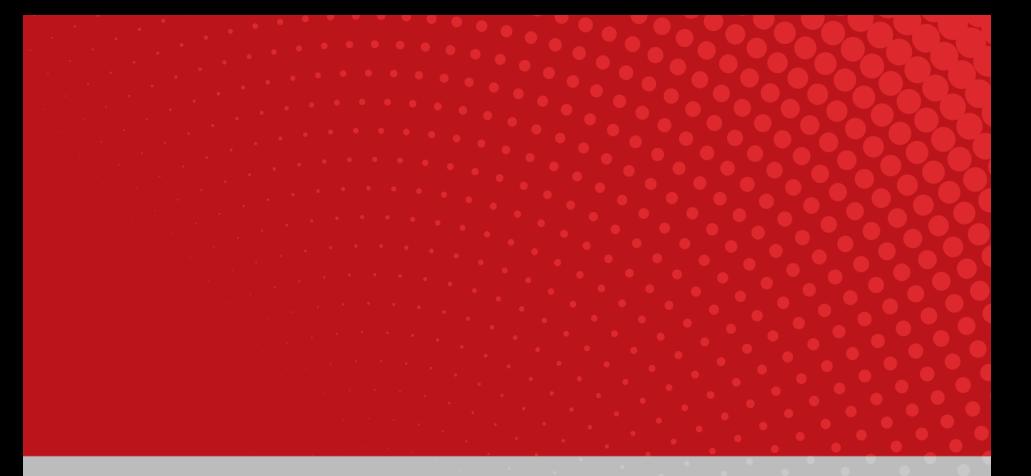

## **Context and goals**

### **Fuel modelling and the Pleiades platform** cea

- French Atomic Energy Commission (CEA), public institution.
- Our department: modelling and simulation of nuclear fuel.

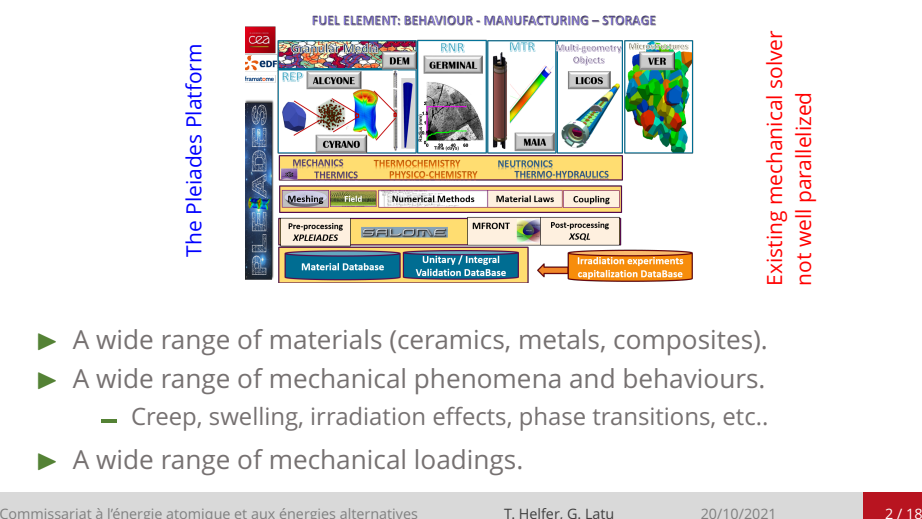

A wide range of materials (ceramics, metals, composites).

- A wide range of mechanical phenomena and behaviours.
	- Creep, swelling, irradiation effects, phase transitions, etc..
- A wide range of mechanical loadings.

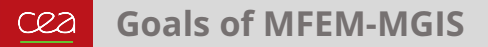

Build a HPC general purpose non linear multi-physics library, *development began end of 2020.*

- Primary focus is **non linear solid mechanics** and **heat transfer**.
- Expected modelling (long-term): Shells, Beams, Phase-field approaches of brittle fracture, micromorphic models, Cosserat plasticity, strongly coupled thermo-chemical-mechanical or thermo-hydro-mechanical phenomena.
- I A two-pillar library with *opensource* commitment (MFEM-MGIS *LGPL 3.0*):
	- MFEM: HPC finite element solver. *(LGPL 2.1)*
	- MGIS/MFront: constitutive laws, material modelling. *(LGPL 3.0 / GPL 3.0)*

<span id="page-5-0"></span>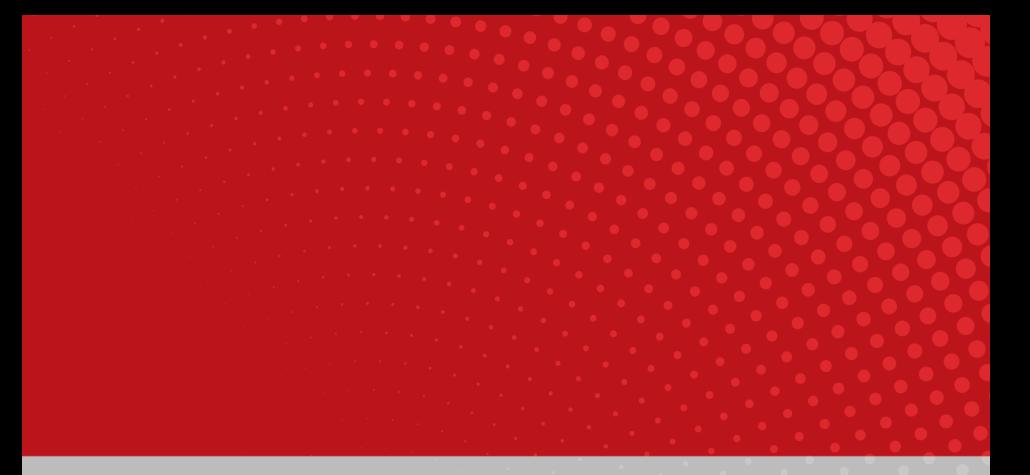

## **A small tutorial**

## **What are we talking about ? Example of end-user API**

```
// loading the mesh and building the non linear problem
mfem_mgis::NonLinearEvolutionProblem problem(
    {{"MeshFileName", mesh_file}, {"FiniteElementFamily", "H1"},
    {"FiniteElementOrder", order}, {"UnknownsSize", dim},
     {"Hypothesis", "PlaneStrain"}, {"Parallel", parallel}});
// associating names to element and boundary attributes (could be automated for some mesh formats)
problem.setMaterialsNames({{1, "NotchedBeam"}});
problem.setBoundariesNames({{3, "LowerBoundary"}, {4, "SymmetryAxis"}, {2, "UpperBoundary"}});
// declaring behaviour integrators
problem.addBehaviourIntegrator("Mechanics", "NotchedBeam", library, behaviour);
// setting the initial state of the materials
auto& m1 = problem.getMaterial("NotchedBeam");
mgis::behaviour::setExternalStateVariable(m1.s0, "Temperature", 293.15);
...
// defining boundary conditions, postprocessings and solver parameters
problem.addUniformDirichletBoundaryCondition({{"Boundary", "LowerBoundary"}, {"Component", 1}}});
problem.addPostProcessing("ParaviewExportResults", {{"OutputFileName", "ssna303-displacements"}});
auto& solver = problem.getSolver();
...
// loop over time step
for (mfem_mgis::size_type i = 0; i != nsteps; ++i) {
  // updating the boundary values and resolution
  ...
  problem.solve(dt);
  problem.update();
  t += dt;
}
```
Instantiating NonLinearEvolutionProblem class is the main entry point. **Behaviour integrator** is the main new concept of MFEM/MGIS.

<span id="page-7-0"></span>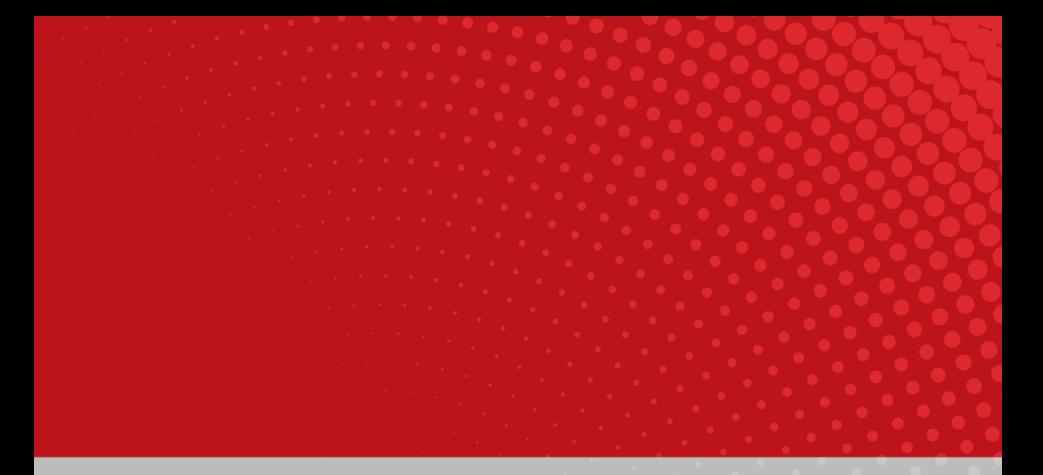

## **Design and features of the** MFEM-MGIS **project**

## **MFront goals**

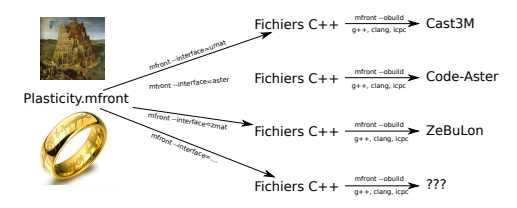

 $\triangleright$  MF ront is a code generation tool dedicated to material knowledge (material properties, mechanical behaviours, point-wise models):

- $-$  Support for small and finite strain behaviours, cohesive zone models, **generalised behaviours** (non local and or multiphysics).
- Main goals:
	- Numerical efficiency (see various benchmarks on the website).
	- Portability and coupling capabilities (Cast3M, Cyrano, code\_aster, Europlexus, TMFTT, AMITEX\_FFTP, Abaqus, CalculiX, MTest).
	- **Ease of use**: *Longum iter est per praecepta, breve et efficax per exempla* (It's a long way by the rules, but short and efficient with examples).

### **The** MFrontGenericInterfaceSupport **project** רסר

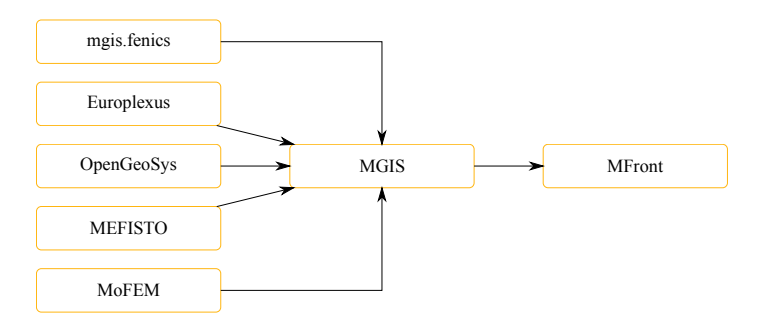

 $\triangleright$  The MGIS project provides classes on the solver side to retrieve **metadata** from an MFront behaviour and call the behaviour integration over a time step.

Written in C++. Bindings exists for C, Fortran2003, python, Julia.

Used/tested in mgis.fenics, OpenGeoSys, Manta, XPer, MoFEM, Disk++, Kratos Multiphysics, JuliaFEM, NairmMPM, esys.escript, DUNE, OOFEM, and more...

### **The added value of MFEM-MGIS** rea

- Statement:
	- *Poor* support of multiple materials in MFEM for solid mechanics.
	- *No* support for functions on integration points for a given material (element attribute).
- $\blacktriangleright$  Proposed improvements:
	- $-$  Add support for non linear behaviour integrators based on MF ront.
	- Add functions on integration points that depends on material identifier (element attribute).
	- $-$  Simplified High-level API for end users (mechanics)

### **The added value of MFEM-MGIS** רפר

- Statement:
	- *Poor* support of multiple materials in MFEM for solid mechanics.
	- *No* support for functions on integration points for a given material (element attribute).
- $\blacktriangleright$  Proposed improvements:
	- $-$  Add support for non linear behaviour integrators based on MF ront.
	- $-$  Add functions on integration points that depends on material identifier (element attribute).
	- $-$  Simplified High-level API for end users (mechanics)
- $\blacktriangleright$  In practice:
	- $-$  MFEM-MGIS is a library made up of
		- 1. Classes that inherit from MFEM: loops on elements, linear & non-linear solvers, mesh management. . .
		- 2. Classes that inherit from MGIS: materials management, internal variables, fill matrix entries. . .
		- 3. Procedures for the end user to interact with MFEM & MGIS

### **The added value of MFEM-MGIS** רפר

- Statement:
	- *Poor* support of multiple materials in MFEM for solid mechanics.
	- *No* support for functions on integration points for a given material (element attribute).
- $\blacktriangleright$  Proposed improvements:
	- $-$  Add support for non linear behaviour integrators based on MF ront.
	- $-$  Add functions on integration points that depends on material identifier (element attribute).
	- $-$  Simplified High-level API for end users (mechanics)
- $\blacktriangleright$  In practice:
	- $-$  MFEM-MGIS is a library made up of
		- 1. Classes that inherit from MFEM:
			- loops on elements, linear & non-linear solvers, mesh management. . .
		- 2. Classes that inherit from MGIS: materials management, internal variables, fill matrix entries. . .
		- 3. Procedures for the end user to interact with MFEM & MGIS
- $\triangleright$  MFEM-MGIS is a C++17 opensource library:
	- <https://github.com/thelfer/mfem-mgis>
	- <https://github.com/latug0/mfem-mgis-examples>

## **The role of behaviour integrators**

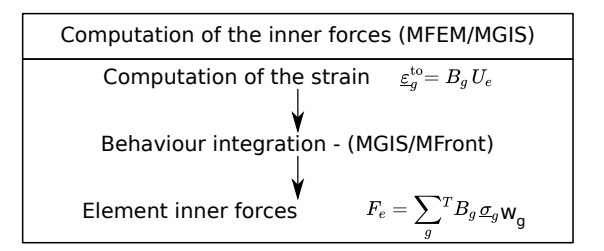

Computation of the stifffness matrix (MFEM/MGIS) Element stiffness matrix  $K_e = \sum^T B_g \left( \frac{d g}{d \Delta e^{i \omega}} \right) B_g w_g$ 

- I Behaviour integrators are associated with a material identifier (element attribute).
- Behaviour integrators are called in the assembly loop over the elements for:
	- $\equiv$  the residual (contribution of the inner forces)
	- $\equiv$  the jacobian matrix (i.e. the tangent stiffness matrix)

### **Behaviour integrators** רסר

- Behaviour integrators are meant to:
	- Compute the gradients from unknowns (using the *B* matrix).
	- **Handle the state variables.**
	- Call the behaviour integration.
	- $\blacksquare$  Compute the inner forces from the thermodynamic forces.
	- Compute the stiffness matrix from the consistent tangent operator blocks.
- $\blacktriangleright$  All those steps depends on:
	- $=$  Kind of problem described (mechanics, heat transfer).
	- Symmetry of the material (isotropic or orthotropic).
	- Modelling hypotheses: 3*D*, plane strain, plane stress, axisymmetry . . .
- $\blacktriangleright$  The writting of behaviour integrators is tedious and error-prone and shall be done with care.
	- $-$  However, specific behaviour integrators gives access to pieces of physics.
	- Code generation to the rescue !

### **The** behaviour-integrator **code generator** 72

### $\blacktriangleright$  Aim of this code-generator

- Generate behaviour integrators from definition of the gradients.
- Automated code factorisation/optimisation (no sparse matrix multiply).
- Avoid coding errors due to tedious formula.
- $\blacktriangleright$  Machinery
	- Based on the GiNaC for symbolic computations in C++
	- Current scope: isotropic and orthotropic, small and finite strain behaviours in plane strain, plane stress and tridimensional hypotheses.
- $\blacktriangleright$  Extensions (to come)
	- Support of axisymmetry
	- Non linear heat transfer, non linear diffusion.
	- Can be extended to other non-linear models, wide range of phenomena.

<span id="page-16-0"></span>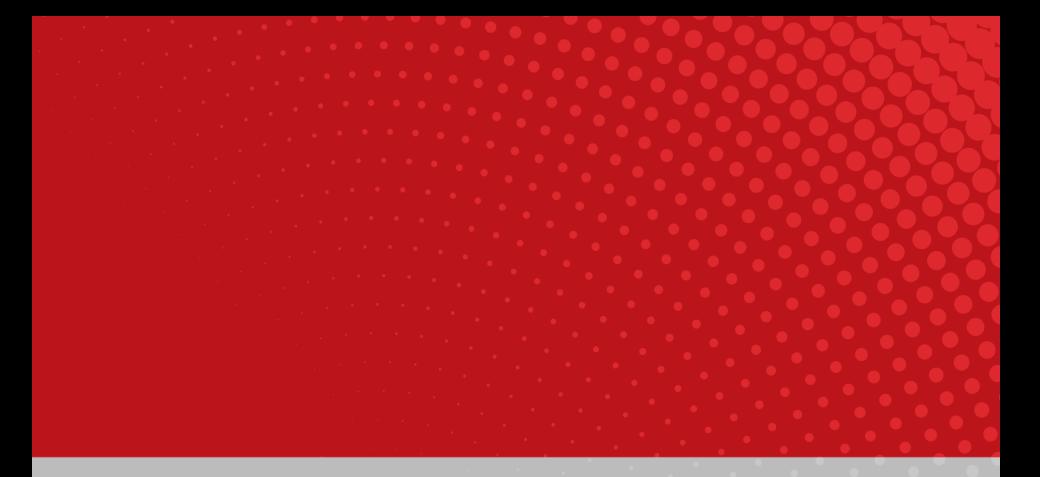

## **Feed-backs on some issues using** MFEM

### **Issues related to the behaviour integration step** רפר

 $\triangleright$  The integration of the mechanical behaviour is a **complex** kernel solving a system of ordinary differential equations which can **fail**.

### **Issues related to the behaviour integration step** -22

- I The integration of the mechanical behaviour is a **complex** kernel solving a system of ordinary differential equations which can **fail**.
- Problem: the NonlinearFormIntegrator::AssembleElementVector and NonlinearFormIntegrator::AssembleElementGrad does not handle failures.

### **Issues related to the behaviour integration step** -02

- I The integration of the mechanical behaviour is a **complex** kernel solving a system of ordinary differential equations which can **fail**.
- ▶ Problem: the NonlinearFormIntegrator::AssembleElementVector and NonlinearFormIntegrator::AssembleElementGrad does not handle failures.
- $\triangleright$  As a work-around, we derived our own Newton algorithm which separates the behaviour integration step from residual and stiffness assemblies.

### **Issues related to the behaviour integration step** רסי

- I The integration of the mechanical behaviour is a **complex** kernel solving a system of ordinary differential equations which can **fail**.
- ▶ Problem: the NonlinearFormIntegrator::AssembleElementVector and NonlinearFormIntegrator::AssembleElementGrad does not handle failures.
- $\triangleright$  As a work-around, we derived our own Newton algorithm which separates the behaviour integration step from residual and stiffness assemblies.
	- This solution seems compatible with partial assembly (untested).
	- **This work-around does not work with** PETSc.

### **Issues related to the behaviour integration step** -02

- I The integration of the mechanical behaviour is a **complex** kernel solving a system of ordinary differential equations which can **fail**.
- ▶ Problem: the NonlinearFormIntegrator::AssembleElementVector and NonlinearFormIntegrator::AssembleElementGrad does not handle failures.
- $\triangleright$  As a work-around, we derived our own Newton algorithm which separates the behaviour integration step from residual and stiffness assemblies.
	- This solution seems compatible with partial assembly (untested).
	- **This work-around does not work with** PETSc.
- $\triangleright$  More generally, we started a discussion on how to improve the robustness of operators in MFEM:
	- <https://github.com/mfem/mfem/issues/2139>

## **Dirichlet boundary conditions**

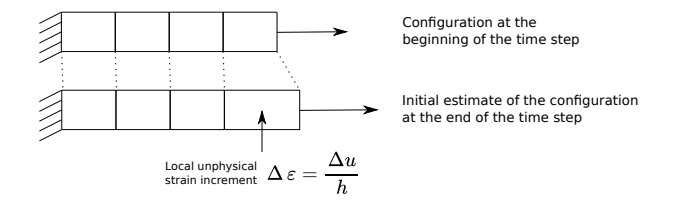

Imposing the boundary Dirichlet in MFEM leads to unphysically strain increments on elements near the boundary at the first iteration:

- The problem becomes more and more import as the mesh is refined.
- $-$  In finite strain, this leads to severe divergence of the Newton algorithm du to the geometric stiffness matrix.

## **Dirichlet boundary conditions**

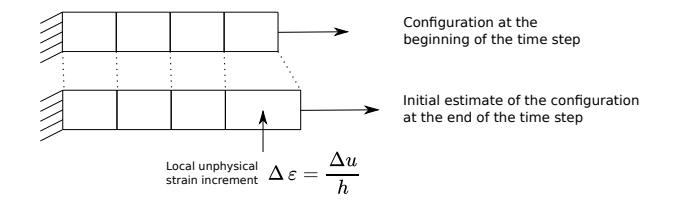

Imposing the boundary Dirichlet in MFEM leads to unphysically strain increments on elements near the boundary at the first iteration:

- The problem becomes more and more import as the mesh is refined.
- $-$  In finite strain, this leads to severe divergence of the Newton algorithm du to the geometric stiffness matrix.
- **In most mechanical solvers, a prediction** of the solution based on the tangent problem is performed.
	- We were not able to implement this prediction so far.
	- <https://github.com/mfem/mfem/issues/2174>

<span id="page-24-0"></span>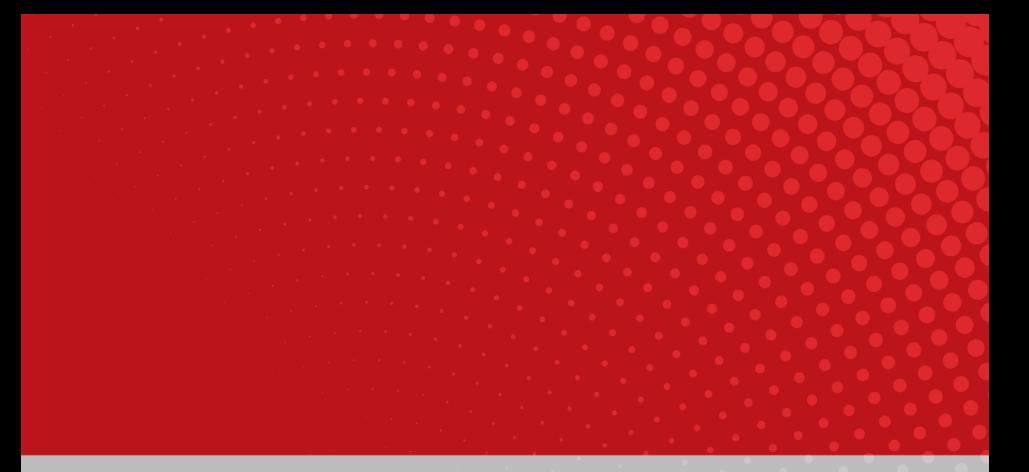

# **Examples**

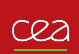

## **Non linear case Elastoplastic modelling, finite strain**

## Case description

- I Uniaxial tensile test on a 3D notched beam
- Imposed displacement: right of the beam
- Symmetry conditions at: left position, down position

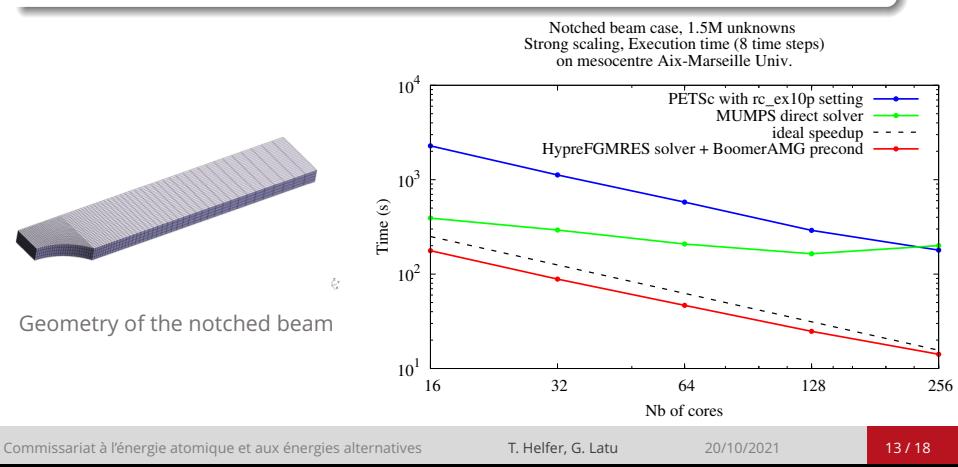

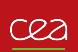

## **Periodic Representative Volume Element (RVE) Pratical setting**

### Test case setting - elastic model

- $\blacktriangleright$  Two isotropic materials, each one filling half of a cube
- ▶ Aim : compare against MFEM-MGIS results against **analytical** results
	- considering 3 cases with uniaxial strain
	- considering 3 cases with shear test

## Mesh and result

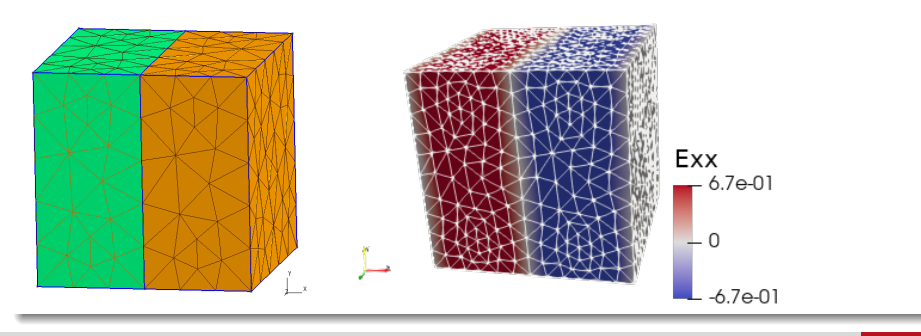

Commissariat à l'énergie atomique et aux énergies alternatives T. Helfer, G. Latu 20/10/2021 14/18

### **Periodic RVE - Numerical results on 32 cores** CRA

### **Properties**

- $\blacktriangleright$  14 million unknowns, elastic modelling
- ▶ Ref. case on 32 cores skylake @ mesocentre Aix-Marseille University
- $\triangleright$  Main linear solver: Conj. Gradient (iterative), no preconditioner used

## Timings

- $\blacktriangleright$  MFEM linear solve
	- total **166s**, matrix assembly 39s, CGsolver 120s
- $\triangleright$  MFEM non-linear solve residual form, a single newton iteration
	- $-$  total **179s**, matrix assembly 53s, CGsolver 117s
- $\triangleright$  MFEM-MGIS non-linear solve residual form, a single newton iteration
	- total **188s**, matrix assembly 42s, CGsolver 133s
- ▶ Overheads due to MFFM-MGIS are low
	- Due to: read/write to memory buffers, function calls for assembly

#### **Periodic REV - Strong Scaling** CRA

## Strong scaling

- $\triangleright$  Using MFEM-MGIS non-linear solve
- $\triangleright$  Strong scaling from 32 to 256 cores
- $\blacktriangleright$  Scalable parallelism observed

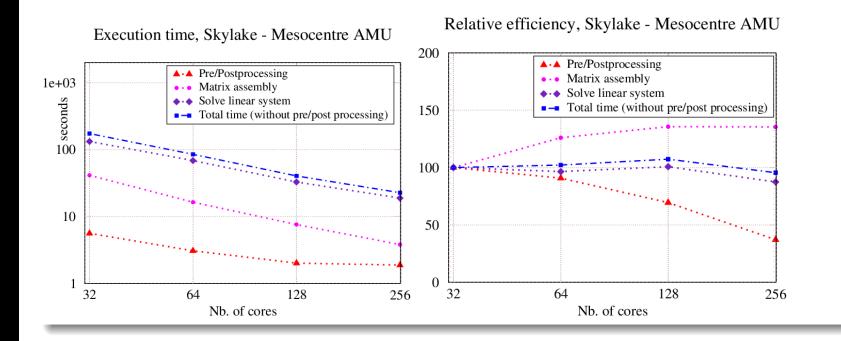

#### **Periodic REV - Modelling inclusions** cea

## MFEM contributions & coupling

- using as input : 3D periodic gmsh meshes (public MFEM contrib)
- read/write MED files (private development)
- in progress : using netgen to get REV meshes (gmsh format)

### Large runs

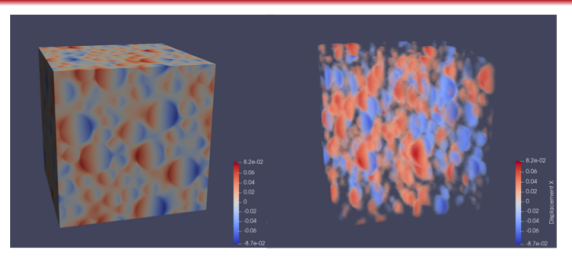

2000 inclusions (cut spheres), elastic modelling, displacement in x direction is shown. linear system with 500M unknowns

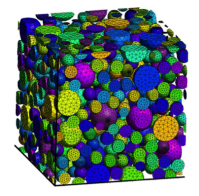

Commissariat à l'énergie atomique et aux énergies alternatives T. Helfer, G. Latu 20/10/2021 17/18

<span id="page-30-0"></span>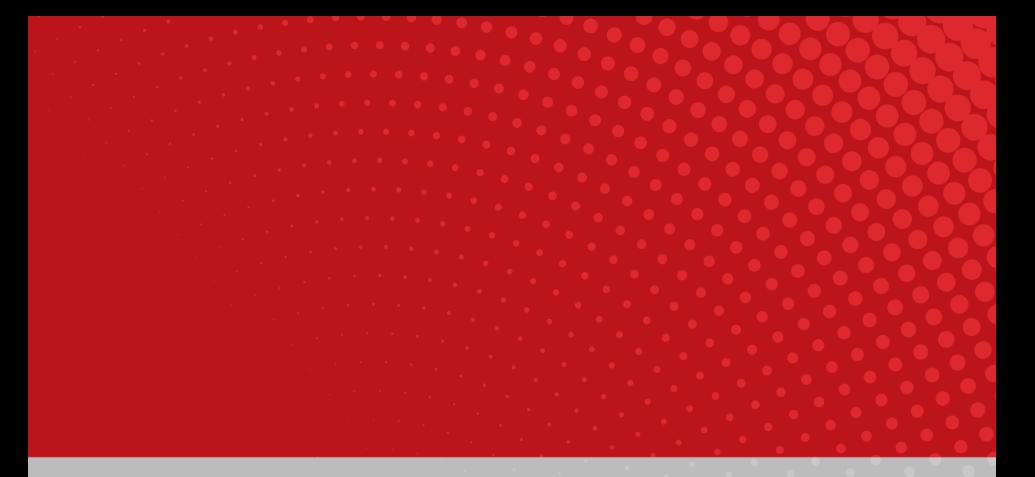

## **Conclusions and perspectives**

### **Conclusions and perspectives** rea

- What was done?
	- $-$  High level declarative API suitable for engineering studies and upcoming integration in the PLEIADES platform.
		- MFEM' API still accessible user a lower level API (not shown here)
	- Multi-material support
	- Ability to handle arbitrary complex small and finite strain behaviours:
		- All behaviours are set at runtime (dynamically loaded libraries).

### **Conclusions and perspectives** rea

- $\cdot$  What was done ?
	- $-$  High level declarative API suitable for engineering studies and upcoming integration in the PLEIADES platform.
		- **MFEM'** API still accessible user a lower level API (not shown here)
	- Multi-material support
	- Ability to handle arbitrary complex small and finite strain behaviours:
		- All behaviours are set at runtime (dynamically loaded libraries).
- What comes next ?
	- Overall robustness of the code (critical).
	- Prediction and handling of the Dirichlet boundary conditions (critical).
	- Provide more examples (urgent).
	- Extension to other physical phenomea (non linear heat-transfer, diffusion, non local mechanics). *Should be easy* using code generation of behaviour integrators .
	- Adaptative mesh refinements (requires new data structures in MGIS).
	- Additional boundary conditions, including contact with friction.
	- $-$  Port to GPUs (requires tremendous work on the MFront and MGIS side).
	- Support for partial assembly (if possible ...), chekpoint/restart.

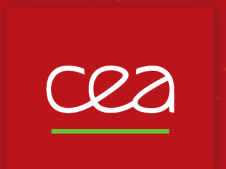

## **Thank you for your attention. Time for discussion !**

<https://github.com/thelfer/mfem-mgis> [https://github.com/thelfer/](https://github.com/thelfer/MFrontGenericInterfaceSupport) [MFrontGenericInterfaceSupport](https://github.com/thelfer/MFrontGenericInterfaceSupport) <https://github.com/thelfer/mfem-mgis> <https://tfel.sourceforge.net> <https://www.researchgate.net/project/TFEL-MFront> [https://twitter.com/TFEL\\_MFront](https://twitter.com/TFEL_MFront)

**[tfel-contact@cea.fr](mailto:tfel-contact@cea.fr)**

**The development of** MFront **is supported financially by CEA, EDF and Framatome in the framework of the** PLEIADES **project.**

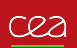

## **Non linear resolution in solid mechanics**

 $\triangleright$  Mechanical equilibrium: find $\Delta\vec{U}$  such as:

$$
\vec{\mathbb{R}}\left(\Delta \vec{\mathbb{U}}\right) = \vec{\mathbb{O}} \quad \text{avec} \quad \vec{\mathbb{R}}\left(\Delta \vec{\mathbb{U}}\right) = \vec{\mathbb{F}}_i\left(\Delta \vec{\mathbb{U}}\right) - \vec{\mathbb{F}}_e
$$

Resolution using the Newton-Raphson algorithm:

$$
\Delta \vec{\mathbb{U}}^{n+1} = \Delta \vec{\mathbb{U}}^{n} - \underline{\mathbb{K}}^{-1} . \vec{\mathbb{R}} \left( \Delta \vec{\mathbb{U}}^{n} \right)
$$

I Element contribution to inner forces:

$$
\vec{\mathbb{F}}_i^e = \sum_{i=1}^{N^G} \left( \underline{\sigma}_{t+\Delta t} \left( \Delta \underline{\epsilon}^{to}(\vec{\eta}_i), \Delta t \right) : \underline{\underline{\mathbf{B}}}(\vec{\eta}_i) \right) w_i
$$

Flement contribution to the stiffness:

$$
\underline{\underline{\mathbb{K}}}^e = \sum_{i=1}^{N^G} {}^t \underline{\underline{\mathbf{B}}}(\vec{\eta}_i) \colon \frac{\partial \Delta \underline{\sigma}}{\partial \Delta \underline{\epsilon}^{to}}(\vec{\eta}_i) \colon \underline{\underline{\mathbf{B}}}(\vec{\eta}_i) w_i
$$

∂ ∆σ ∂ ∆ *to* is the {**consistent tangent operator}**